## **MÔN TIN HỌC 7 LẦN 3**

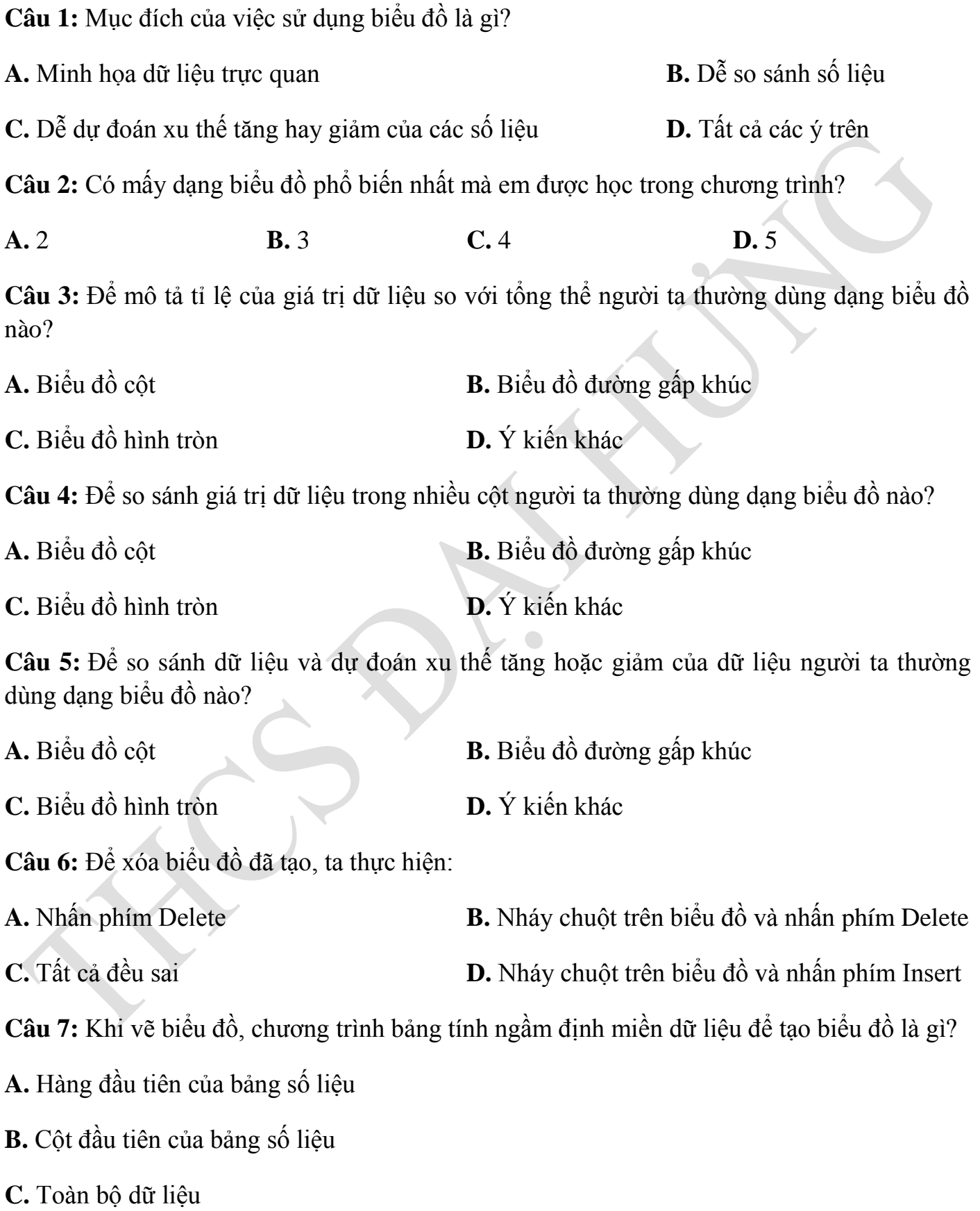

D. Phải chọn trước miền dữ liệu, không có ngầm định

Câu 8: Để thêm hoặc ẩn tiêu đề cho biểu đồ, ta chọn :

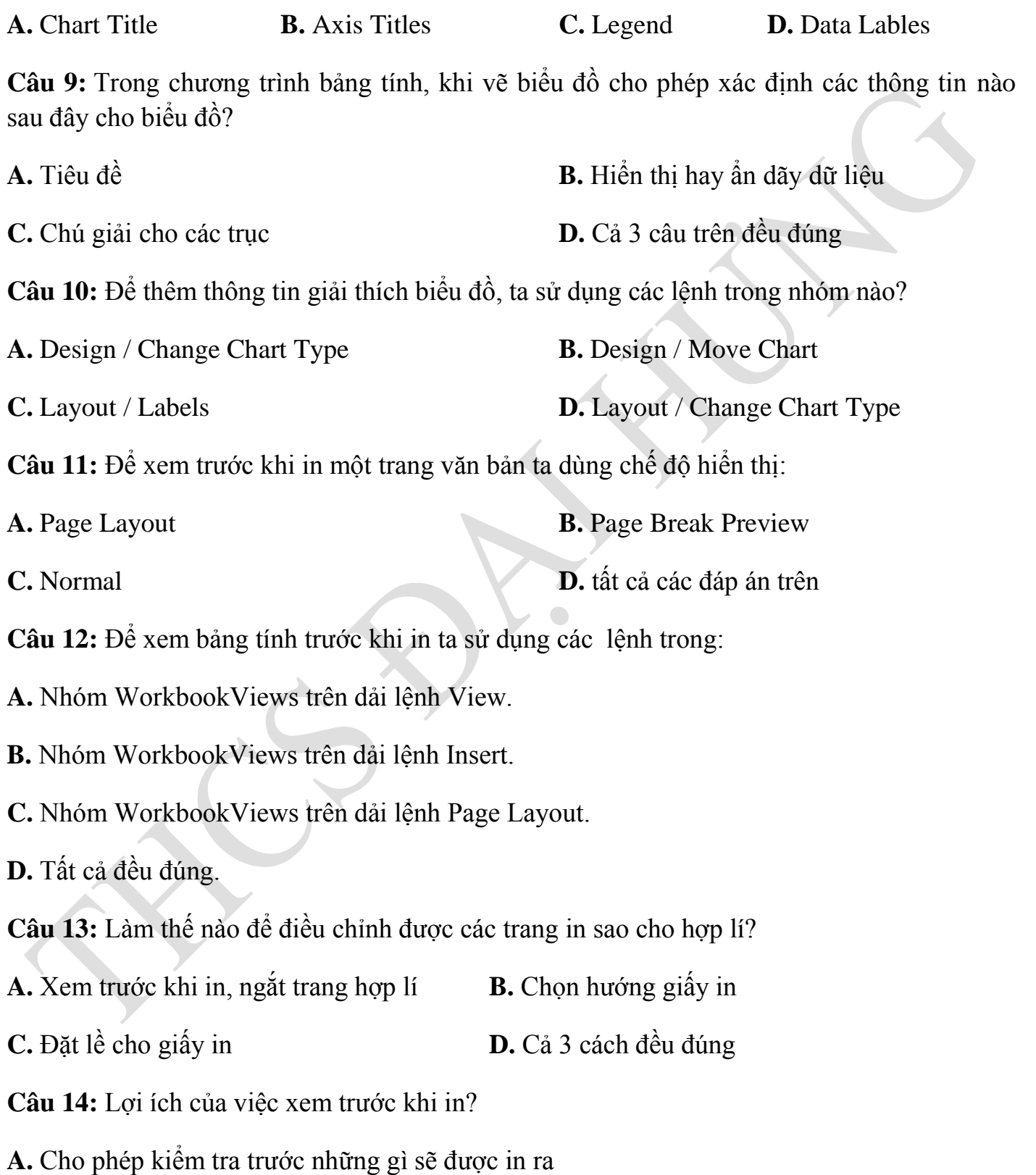

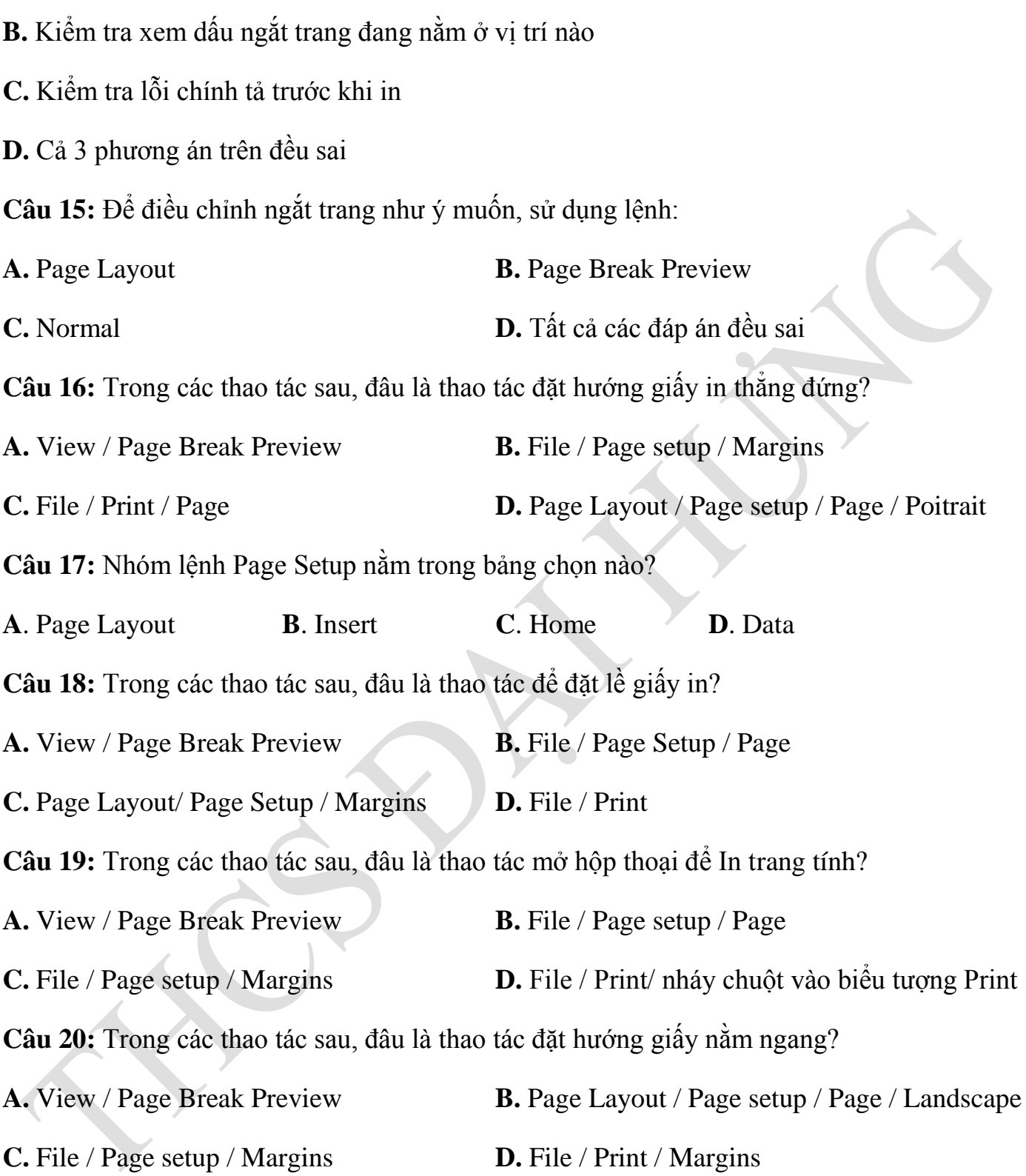